## Kenji Ohnishi

### IntPaintFlag

2.3 付加する機能 2.4 エンジンの描画

2.1 基本構成

#### **Example 2** Section 2 Section 2 Section 2 Section 2 Section 2 Section 2 Section 2 Section 2 Section 2 Section 2 Section 2 Section 2 Section 2 Section 2 Section 2 Section 2 Section 2 Section 2 Section 2 Section 2 Section 2 Form

2.2 プログラムの記述の書式

#### General Seneral Seneral Seneral Seneral Seneral Seneral Seneral Seneral Seneral Seneral Seneral Seneral Seneral Seneral Seneral Seneral Seneral Seneral Seneral Seneral Seneral Seneral Seneral Seneral Seneral Seneral Senera ral and the contract of the contract of the contract of the contract of the contract of the contract of the contract of the contract of the contract of the contract of the contract of the contract of the contract of the co

that the state of  $\overline{\text{Int}}$ t Lng …, Single Form Form

The Substitute of Global Local Zucklassen by the set of the set of the set of the set of the set of the set of the set of the set of the set of the set of the set of the set of the set of the set of the set of the set of the set of the set of the set of Local

Pictures Con Command Index *<u>The State State State State State State State State State State State State State State State State State State State State State State State State State State State State State State State State State State State State*</u> From Picture com command Label From  $\mathbf{Com}$ 

2.5 タイミングダイアグラムの描画

#### API I FloodFill 1 ExtFloodFill

FuncPaintObject

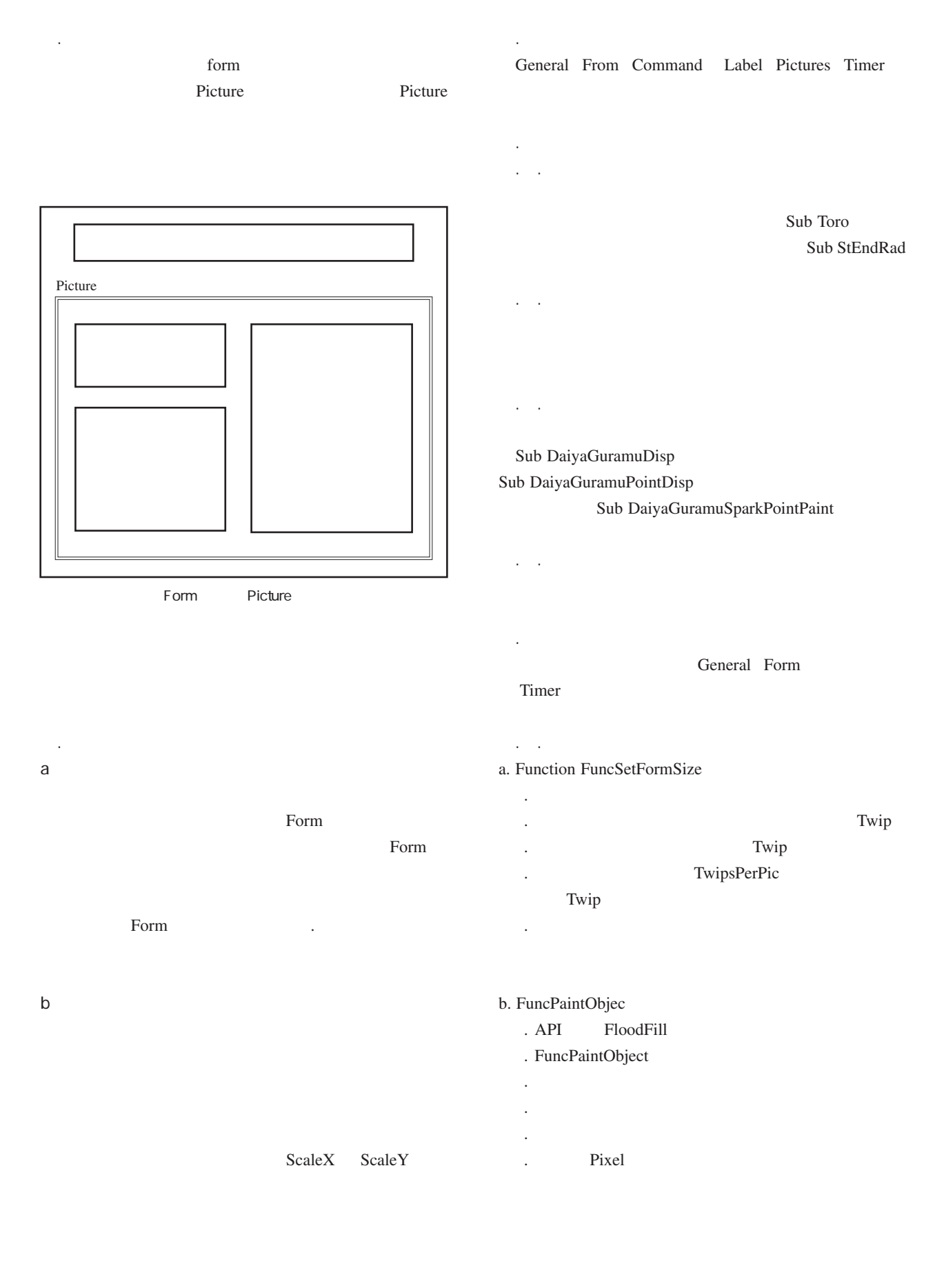

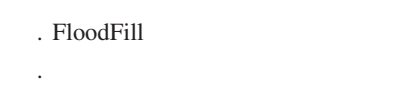

 8再描画を実行 API  $\mathbf I$ 3ローターの描画

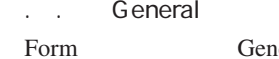

rm Genera ral and the set of  $\mathcal{L}$ 

 $\frac{1}{2}$ 

 1プログラムに用いる変数の値の設定 and FuncSetFormSize

 5プログラムの多重起動の防止 . Command

各オブジェクトのバックカラーを同一色にするた LngBcolor . Form Form  $\mathbf{r}$ Form rm Screen Form rm BackColor Lng LngBcolor

 $XY$ 

 4混合気・燃焼ガスの色抜け防止のためラインを描 . Case  $\searrow$ 

. Case  $\searrow$ 

ダイヤグラムの動く点のサブプロシージャを呼び 回転角などの文字の表記を呼び出し

1 吸気・排気の矢印の描画

1 描画回数の表示と制御

4.1 初期画面

4.2 点火の描画

**Example 3** - Contract Contract Contract Contract Contract Contract Contract Contract Contract Contract Contract Contract Contract Contract Contract Contract Contract Contract Contract Contract Contract Contract Contract C

インターナルギアとステーショナリーギアの描 ローターの曲線と頂点を指定した描き直し

ローターの基準線,エキセントリックシャフト

1 吸気口の描画

1 and 1 and 1 and 1 and 1 and 1 and 1 and 1 and 1 and 1 and 1 and 1 and 1 and 1 and 1 and 1 and 1 and 1 and 1 and 1 and 1 and 1 and 1 and 1 and 1 and 1 and 1 and 1 and 1 and 1 and 1 and 1 and 1 and 1 and 1 and 1 and 1 and

1 1 Timer

## . Pictures

Pictures XY XY Pictures

## . Label

 9色の指定 ロータリーやダイヤグラムの大きさや中心座標

1 No. 2 No. 2 No. 2 No. 2 No. 2 No. 2 No. 2 No. 2 No. 2 No. 2 No. 2 No. 2 No. 2 No. 2 No. 2 No. 2 No. 2 No. 2 No. 2 No. 2 No. 2 No. 2 No. 2 No. 2 No. 2 No. 2 No. 2 No. 2 No. 2 No. 2 No. 2 No. 2 No. 2 No. 2 No. 2 No. 2 No.

1 *Pictures* - Pictures . Pictures

3.4.4 タイマーオブジェクトの構成

. Picture

2ローターの回転後の座標の計算

 $\mathcal{A}$  and  $\mathcal{A}$  are all  $\mathcal{A}$  with  $\mathcal{A}$  and  $\mathcal{A}$  are all  $\mathcal{A}$  and  $\mathcal{A}$ 

Paint - Paint

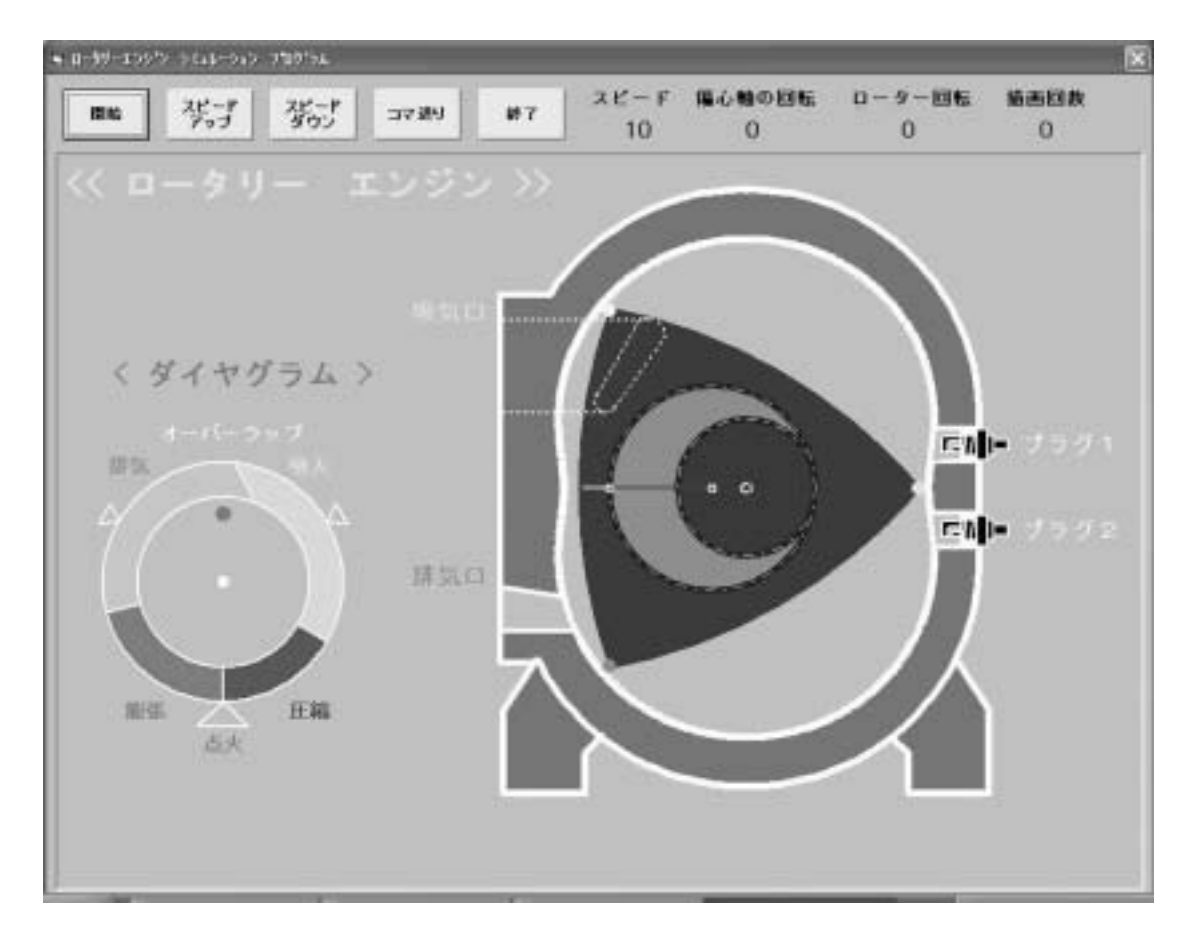

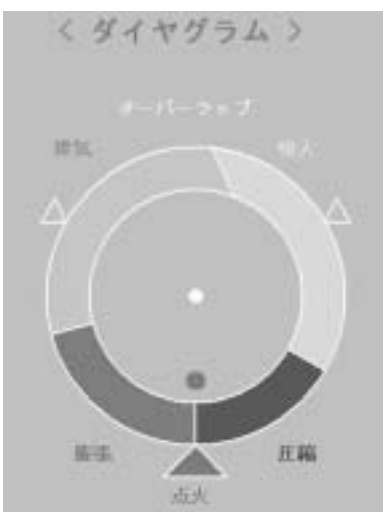

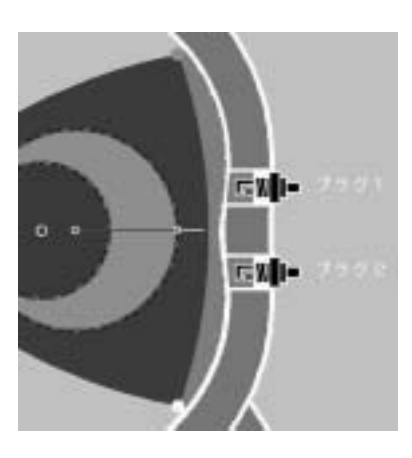

エンジンとダイヤグラムの描画について,24と2

the contract of the contract of the contract of the contract of the contract of the contract of the contract of the contract of the contract of the contract of the contract of the contract of the contract of the contract o Circle

> Form  $\mathbf{r}$ m  $\mathbf{r}$

Form

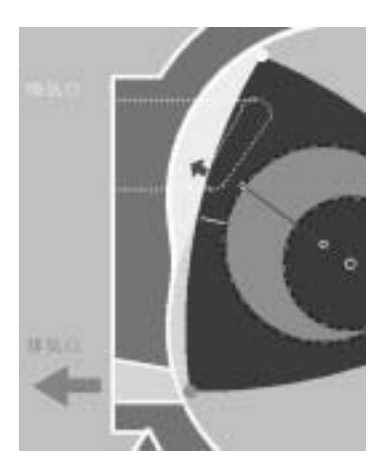

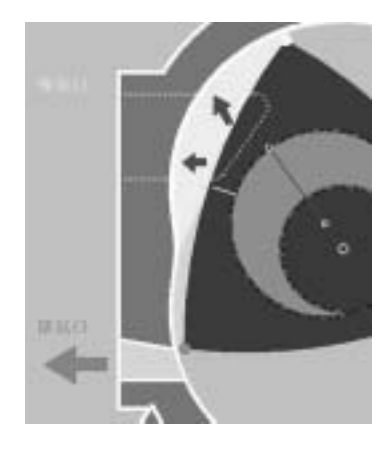

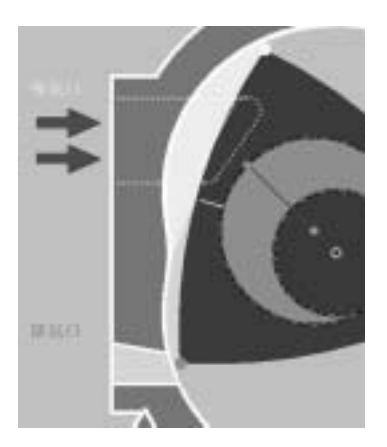

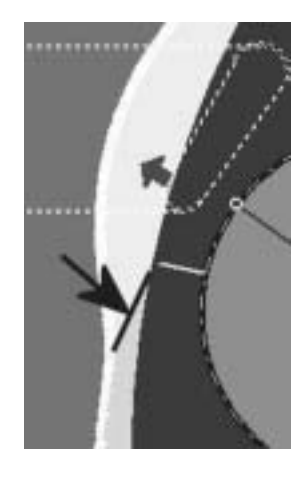

Function FuncSetFormSize ByVal ObjFormName As Object, \_ ByVal LngRequestRate As Long

'ローカルな変数の宣言

Dim IntNonClientWidth As Integer <sup>2</sup> Dim IntNonClientHeight As Integer ' Dim IntClientWidth As Integer  $r \longrightarrow$ Dim IntClientHeight As Integer  $\mathbf r$ ,  $\mathbf r$ Dim IntRemain As Integer  $\cdot$ Dim IntObjHeight As Integer control of the Manus Control of the Manus Control of the Manus Control of the Manus Control of the Manus Control of the Manus Control of the Manus Control of the Manus Control of the Manus Contr

' the state of the state of the state  $\frac{1}{2}$  and  $\frac{1}{2}$  and  $\frac{1}{2}$  and  $\frac{1}{2}$  and  $\frac{1}{2}$  and  $\frac{1}{2}$  and  $\frac{1}{2}$  and  $\frac{1}{2}$  and  $\frac{1}{2}$  and  $\frac{1}{2}$  and  $\frac{1}{2}$  and  $\frac{1}{2}$  and  $\frac{1}{2}$  and  $\$ Twip

IntNonClientWidth = ObjFormName.Width - Form .ScaleWidth IntNonClientHeight = ObjFormName.Height - Form .ScaleHeight

' Twip IntClientWidth = Screen. Width th LngRequestRate  $IntClientHeight = Screen. Height$ ht LngRequestRate

## List FuncSetFormSize

 $rm$ 

' TwipsPerPic Twi Twip IntRemain = IntClientWidth Mod Screen.TwipsPerPixelX  $IntClientWidth = IntClientWidth + IntRemain$ ' IntRemain = IntClientHeight Mod Screen.TwipsPerPixelY ' IntClientHeight = IntClientHeight + IntRemain

 $ObjFormName. Width = IntNonClientWidth + IntClientWidth$ ' ObjFormName.Height = IntNonClientHeight + IntClientHeight  $IntObjHeight = ObjFormName.Widt$ . 'Form  $\mathbf{r}$ IntRemain = IntObjHeight Mod Screen.TwipsPerPixelY  $ObjFormName.Height = IntObjHeight + IntRemain$ End Function

'フォームサイズを設定する

# List 2 FuncPaintObject

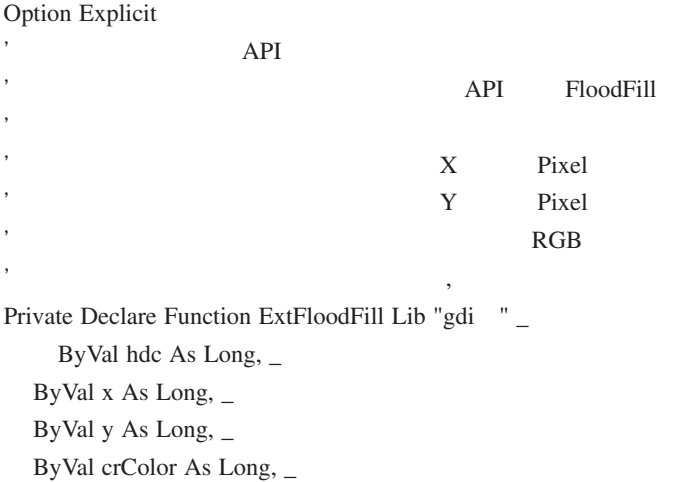

ByVal wFillType As Long As As Long

#### ' ///// -関数で用いる変数の宣言 /////

 $\Pi$ Private Const FLOODFILLBORDER = <sup>'</sup>

' FuncPaintObject

' API

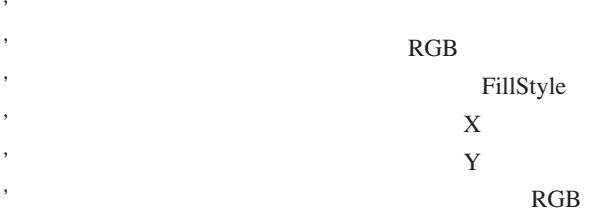

'指定されたオブジェクトの領域の指定された色の境界内を塗りつぶす

Function FuncPaintObject \_

ByVal ObjPaintObject As Object, \_

ByVal LngFillColor As Long,

ByVal IntFillStyle As Integer,

By Val IntPointX As Integer,  $\overline{\phantom{a}}$ 

By Val IntPointY As Integer,  $\overline{\phantom{a}}$ 

ByVal IntBorderColor As Long

'ローカル変数の宣言 Dim LngPixelPointX As Long <sup>'</sup>Pixe xel X Dim LngPixelPointY As Long <sup>'</sup>Pixe xel Y Dim LngReturn As Long  $'$  API  $\mathbf I$ Dim LngPaintObjectHdc As Long <sup>'</sup>

'デバイスコンテキストのハンドルを取得  $LngPaintObjectHdc = ObjPaintObject.hdc$ 

 $ObjPaintObject.FillColor = LngFillColor$  $ObjPaintObject. FillStyle = IntFillStyle$ 

'塗りつぶしのスタイルを設定

' Pixel  $LngPixelPointX = ObjPaintObject.ScaleX IntPointX, ,$  $LngPixelPointY = ObjPaintObject.ScaleY IntPointY, ,$ 

' FloodFill

 $LngReturn = ExtFloodFill$   $LngPaintObjectHdc$ ,  $L$ ngPixelPointX,  $LngPixelPointY,$ IntBorderColor, **FLOODFILLBORDER** 

ObjPaintObject.FillStyle =  $=$  'IntFillStyle

'塗りつぶしのスタイルを設定解除

ObjPaintObject.Refresh End Function

'再描画を実行